# **An Introduction to Reverse Engineering**

Stuart Nevans Locke

# **Whoami - Stuart Nevans Locke**

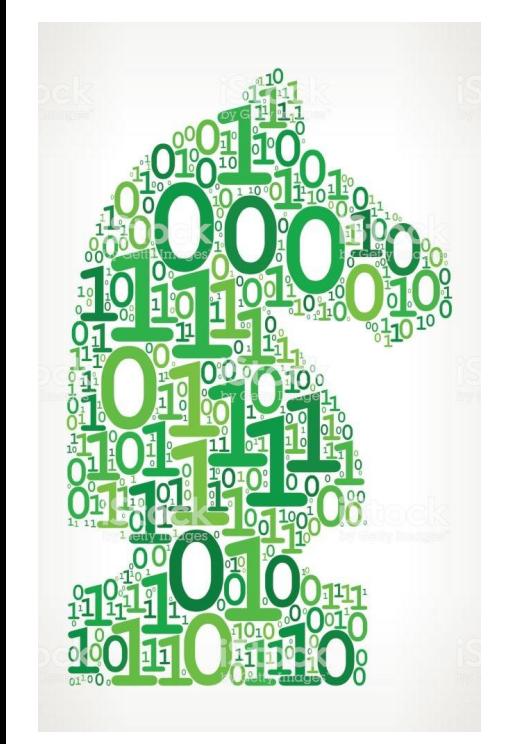

- Low level enthusiast
	- Binary Exploitation
	- Processor Architecture
	- Reversing
- Was on coop doing Vulnerability Research last summer
- **Hobbies** 
	- Chess

#### **Overview**

- What is Reversing Engineering?
- What is the point of Reverse Engineering?
- An Introduction to Low Level and x86 Assembly

If you have questions at any point, feel free to interrupt me.

# **What is Reverse Engineering?**

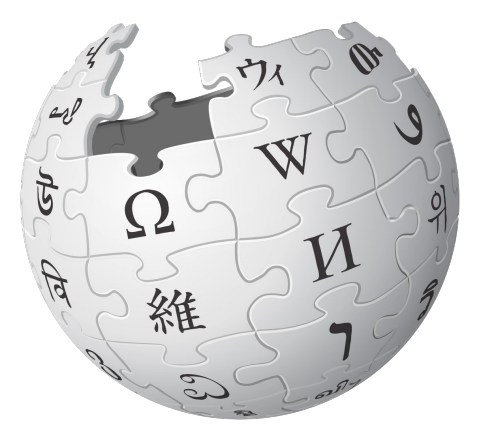

Reverse engineering is the process of discovering the technological principles of a device, object, or system through analysis of its structure, function, and operation

# **What is Reverse Engineering?**

- Figuring out how something accomplishes what its purpose
- We're going to focus on Software Reverse Engineering
	- Given a program, figure out what it does and how it does what it does

# **What is the purpose of Reversing?**

#### Depends on who you talk to

- It can be fun!
- You can find bugs
- You just want to understand a product
- Maybe you want to change the behaviour of something (anything from fixing a bug to adding functionality to totally changing the product)
- If you want to replicate something and there is no information on how to do that, you might need to reverse engineer it

# **Intro to Low Level - Disclaimers**

- The goal of this is to teach a bit about x86/x86-64 programming, so some might be specific to that
- Some of this might be oversimplified so we don't get bogged down in irrelevant details

# **Intro to Low Level - Storage**

What types of storage can you name?

# **Intro to Low Level - Storage**

- Disk
	- Very, very slow
	- Huge
- Memory
	- Slow (quick compared to disk!)
	- Large
- Cache
	- Fast
	- Small
- Registers
	- Tiny
	- Very Few of
	- Insanely Fast

# **Intro to Low Level - Variables**

When programming, you might do: *int x = 5;*

That variable, **x**, would be stored in a register or in memory.

Typically variables that are only used briefly aren't stored in memory.

Typically variables are loaded into registers before manipulating them much.

# **Intro to Low Level - Memory**

- Semi-permanent storage medium
- Referred to by address
	- $\circ$  #0, #1, #ff, #1234 (all hex)
	- Allows you to store a variable amount of data
	- Can give greater flexibility
	- Addresses are just integers and can thus be added to or subtracted from
- Used to store variables that live for a long time

# **Intro to Low Level - Registers**

- So few registers that they all have names
- Live on the CPU
- Used to manipulate data
- Fixed size  $(64 \text{ bit on } x86-64, 32 \text{ bit on } x86)$

# **Intro to Low Level - Register Types**

- General Purpose
	- Used for general data manipulation, storing integers and pointers
	- $\circ$  eax, ebx, ecx
- Instruction Pointer
	- Contains an address pointing to the next instruction to be executed
- **EFLAGS** 
	- Contain information about temporary state
- Floating Point
	- Store floating point numbers

# **Intro to Low Level - Register Types**

- Stack Register
	- Going to talk about this more later
	- Tracks the top of the stack
- Many more!

# **Intro to Low Level - General Purpose Registers (GPRs)**

- Most instructions operate on GPRs
- Used for doing math, moving data
- **Can access variable sizes of**

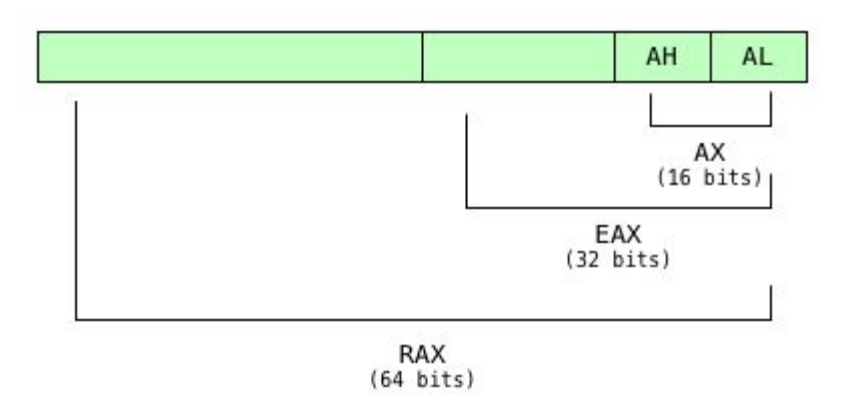

# **Intro to Low Level - Instruction Pointer**

- You might see it called program counter (pc)
- On  $x86$ , instruction pointers is rip/eip/ip
- Tells the CPU what instruction to executing next
- After executing an instruction, the CPU adds the size of it to the instruction pointer so that it points to the next instruction
- Assembly programs just run linearly top to bottom unless there are any jumps or calls

# **Intro to Low Level - Dereferencing**

- Registers can contain addresses (remember address are just integers)
- To get the data at a given address, you dereference the address
- $RAX = [RBX]$  rax =  $*rbx$
- $RAX = [RBX+4]$  rax =  $*(rbx+4)$

#### **X86 - Instructions**

- Instructions perform operations on data
	- Math, moving data, ...
- More or less tiny functions
- They are why programs actually do anything

### **X86 - Instructions**

- I'm going to use intel syntax
- Intel syntax uses destination-source syntax
- OPERATION DST, SRC
	- Basically means perform OPERATION to SRC and store the result in **DST**

#### **X86 - mov**

Mov is one of the most common instructions. Mov moves (copies) the second (source) operand to the first (destination) operand.

MOV A, B - copies B to A

Used to: Copy data, Store data to memory, get data from memory, load constant value

#### **X86 - mov**

mov eax, ebx

mov eax, 5

mov edx, [ecx] -- lea edx, [ecx\*4+4] -- mov edx, ecx\*4+4 mov [ebx], ecx

### **X86 - add**

Adds the second (source) operand to the first (destination) operand.

ADD A,B - adds b to a

### **X86 - add**

add eax, 5

add eax, ebx

# **X86 - mul**

Does an unsigned multiplication of the destination operand with the source operand. Mul has an implied operand, meaning the destination operand is always assumed to be rax/eax/ax. Sometimes stores data in rdx/edx/dx if the multiplication is too large.

MUL EBX -- Multiplies EAX by EBX

### **X86 - mul**

mul 5

mul rax

# **Useful tools/reference**

<https://carlosrafaelgn.com.br/asm86/> - x86 emulator

<https://www.felixcloutier.com/x86/> - x86 reference

Gdb - debugger. I'll be talking about this more later.

Nasm - assembler. Allows you to assemble code to run it.

### **Questions?**